SAP ABAP table TN14N {IS-H: Texts for Treatment Codes (Medical Program)}

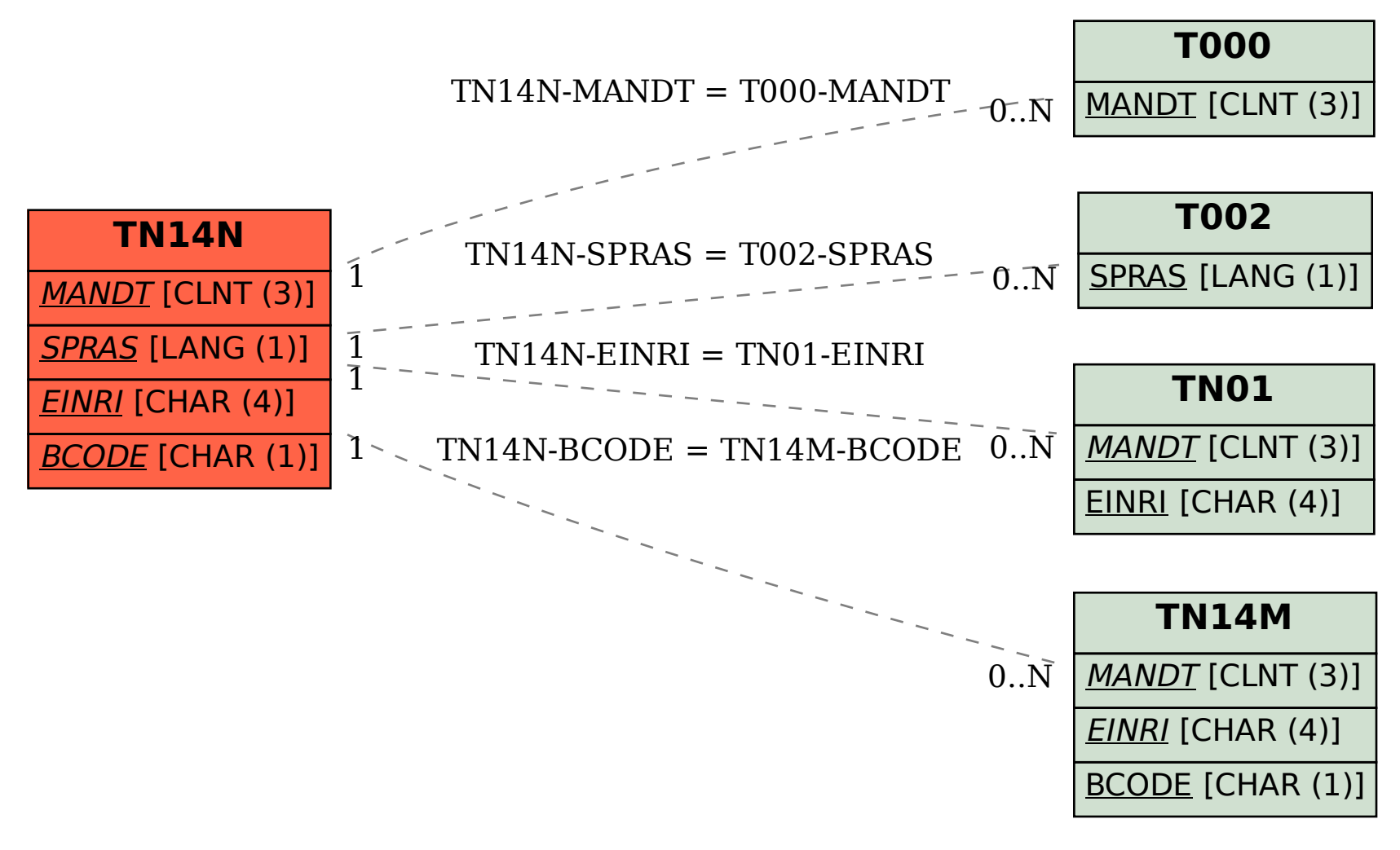